# Payment Network – API Reference Guide

# *API Documentation*

This document describes the technical details of connectivity and various APIs available in Payment Network.

Version: 0.7

# **Contents**

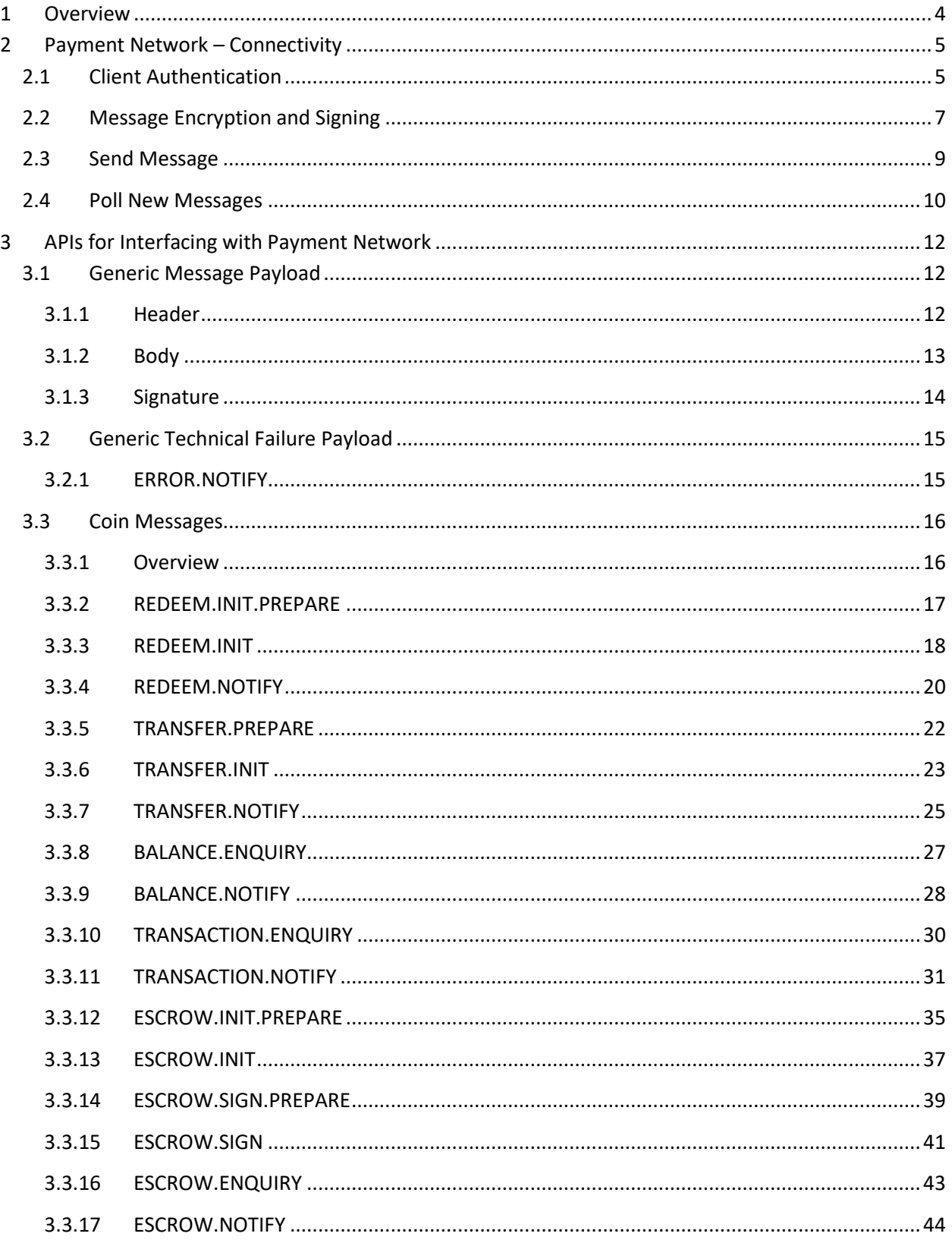

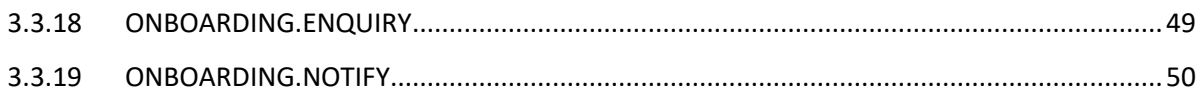

## <span id="page-3-0"></span>**1 Overview**

Phase 5 of Project Ubin aims to develop a Multi-Currency Payments Network on DLT and enable integration with other DLT networks to support payments for different use-cases. This Multi-Currency Payments Network (Ubin V) will support wholesale interbank as well as corporate payments with multiple currencies on the same network. Below is the high-level view of overall setup.

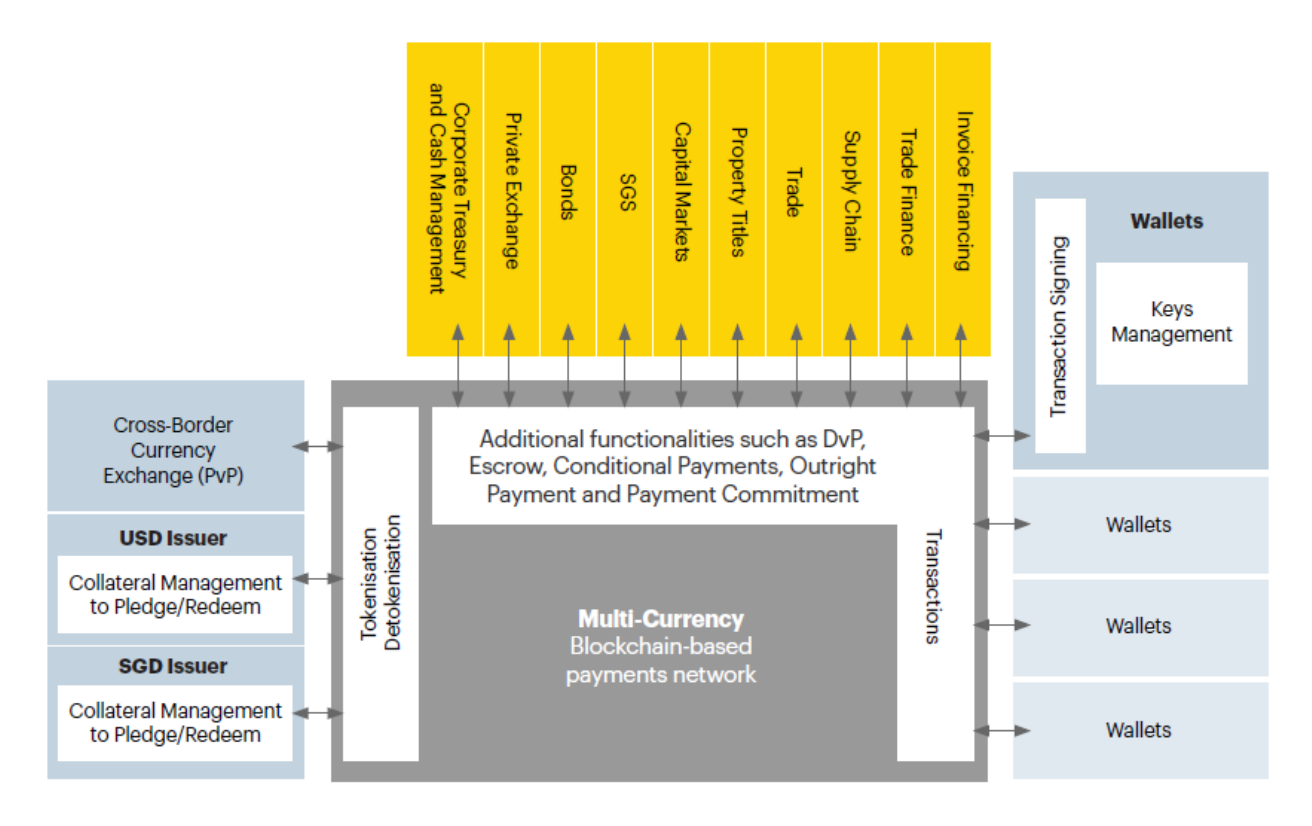

## <span id="page-4-0"></span>**2 Payment Network – Connectivity**

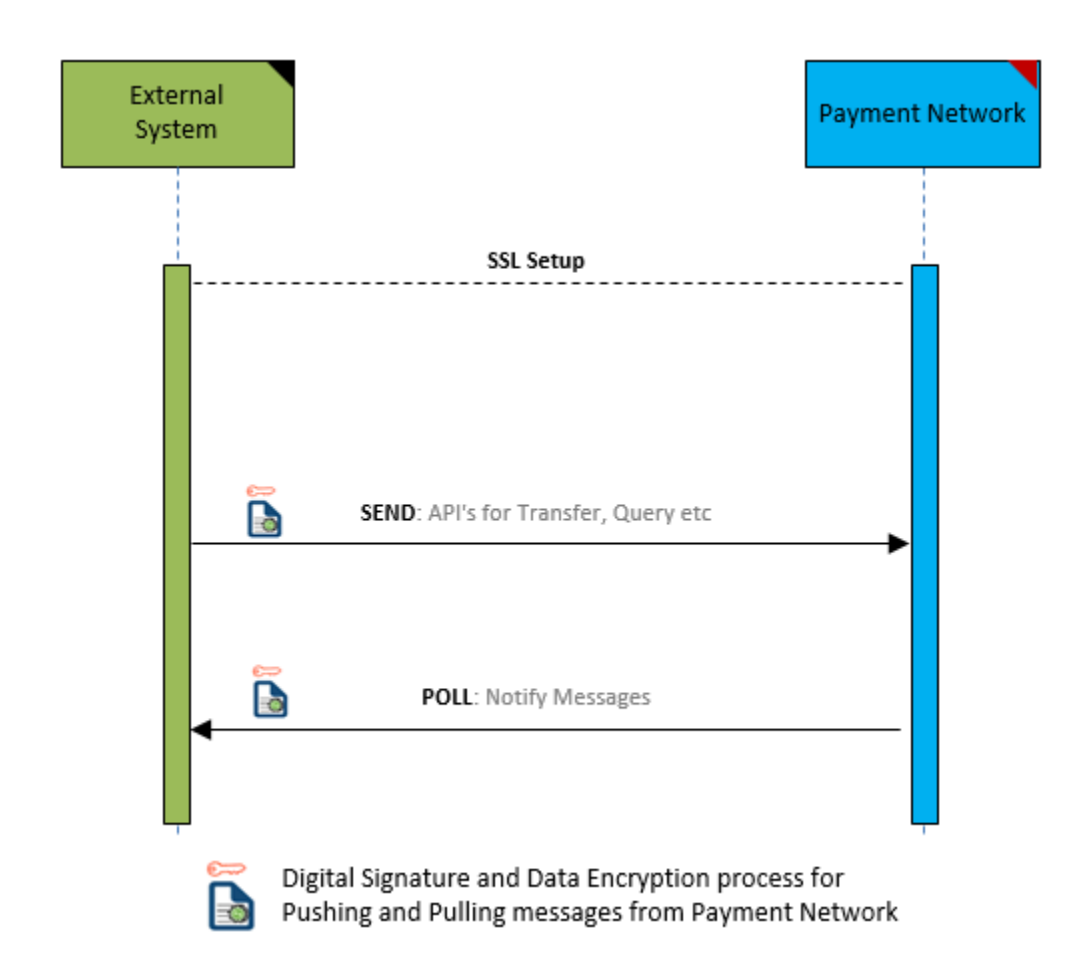

## <span id="page-4-1"></span>**2.1 Client Authentication**

Client applications have to be authenticated and authorized to send or poll messages from Gateway. Each request sent by the client to Gateway is required to have a Bearer token, generated and retrieved from the identity and access management application, in the request header. The client will be allowed to send or poll messages only if authenticated and authorized.

Below are two different ways external system will connect to payment network.

## **Sending Request with Gateway-library:**

Gateway-library has integrated token retrieval with sending requests. Client applications using this library have to enable authentication and specify the client credentials for the library to retrieve token and send it with each request. Please refer to readme document present in the Gateway-library for detailed instruction.

## **Sending Request without Gateway-library:**

## **Token Retrieval:**

## **POST https://apilab.iinconnect.com/token**

Client applications can retrieve access tokens and add it as Bearer Token to each subsequent request header sent to the gateway for authentication. Access tokens have an expiration value of 15 minutes. If clients want to make API requests 15 minutes after getting an access token, they will need to obtain a new token.

#### **Request JSON Object:**

The request body should be a JSON object consisting of the following fields:

- **grant\_type** (string) This should be set to client credentials
- **client\_id** (string) This client ID shared during onboarding
- **client\_secret** (string) The secret key shared during onboarding

#### **Response Status:**

- 2xx Success
- 403 Unauthorized
- 4xx Request Error
- 5xx System Error

#### **Response JSON Object:**

The request body will include a JSON object consisting of the following fields:

- **token\_type** (string) This will be set to bearer
- **access\_token** (string) The access token to be used for subsequent API calls

#### **Example JSON request:**

```
HTTP Endpoint: https://apilab.iinconnect.com/token
HTTP Method: POST
Header:
     Content-Type: application/x-www-form-urlencoded
Body:
     grant_type: client_credentials
     client_id: <client_id>
     client_secret: <client_secret>
```
#### **Example JSON response:**

```
200 OK
Content-Type: application/json
{
     "token_type": "bearer",
     "access_token": "eyJhbGciOiJSUzI1NiIsInR5cCIgOiAiSldU…"
}
```
## <span id="page-6-0"></span>**2.2 Message Encryption and Signing**

This section contains details of the steps that client applications need to perform for encryption/decryption and signing/verification of payload messages when sending and receiving messages to/from the Gateway Communication Services.

#### **Sending Message to Gateway**

- A. Generate a symmetric key for each message using AES-256.
- B. Encrypt the data to be transmitted:
	- a. Encrypt data with the symmetric key.
	- b. Encode the encrypted data using Base64.
	- c. Add the encoded, encrypted data to "data" tag of payload.
- C. Encrypt the secret key used:
	- a. Symmetric key will be encoded using BASE64.
	- b. Encrypt the encoded symmetric key with RSA public key of Coin Network.
	- c. Encrypted key will be encoded with BASE64.
	- d. Add the encoded, encrypted key to "secret" tag of payload.
- D. Generate Hash of complete "message" object using SHA256. Use RSA private key to sign the hash of request JSON string to generate the signature value.
- E. The signature value will be encoded using BASE64 and added to the "signature" tag in the payload.
- F. Send the generic payload to the payment network.

#### **Sample Java Code highlighting implementation of the steps above:**

```
//Generate AES-256 Symmetric key 
KeyGenerator keyGen = KeyGenerator.getInstance("AES"); 
keyGen.init(256); 
SecretKey secretKey = keyGen.generateKey(); 
//Encrypt the raw body with AES secret key 
Cipher cipher = Cipher.getInstance("AES/GCM/NoPadding"); 
cipher.init(Cipher.ENCRYPT_MODE, secretKey, new GCMParameterSpec(128, new byte[96]));
byte[] encryptedData = cipher.doFinal(dataToEncrypt.getBytes("UTF-8"));
//Encode the encrypted text with Base64 
String encodedEncryptedData = Base64.encodeBase64String(encryptedData); 
//Encrypt the secretKey using network's publickey as per steps below 
//First encode the secret key using Base64 
String encodedSecretKey = Base64.getEncoder().encodeToString(secretKey.getEncoded()) 
//Encrypt encoded secretKey using network's publickey using RSA with below padding
cipher = Cipher.getInstance("RSA/ECB/OAEPWithSHA-256AndMGF1Padding");
cipher.init(Cipher.ENCRYPT_MODE, key, new OAEPParameterSpec("SHA-256", "MGF1", 
MGF1ParameterSpec.SHA256, PSource.PSpecified.DEFAULT));
byte [] encryptedSecretKey = cipher.doFinal(encodedSecretKey.getBytes("UTF-8")) 
//Finally, encode the encrypted secretKey using Base64 
String encodedEncryptedSecretKey = Base64.encodeBase64String(encryptedText) 
//Set the encryptedBody against the "data" property of the payload and encryptedSecret with 
the "secret" property of the payload 
messageBody.setData(encodedEncryptedData);
```
messageBody.setSecret(encodedEncryptedSecretKey);

```
Generating message signature 
// Use RSA private key of the sender to sign the contents of the message object
Signature signature = Signature.getInstance("SHA256withRSA"); 
signature.initSign(key); 
signature.update(message.getBytes("UTF-8")); 
byte[] signed = signature.sign();
String signature = new String(Base64.encodeBase64(signed));
```
## **Receiving Message from Gateway**

- A. Verify the signature received in the payload:
	- a. Decode the "signature" value using BASE64 decoder
	- b. Use the RSA public key of sender system to verify the "signature" value by comparing the hash value of the received "message" object
- B. Decrypt the encrypted symmetric key from "secret" tag of generic payload with RSA private key after using BASE64 decoder. Decode the decrypted key again using Base64.
- C. Decode the data from "data" tag with Base64 and then decrypt it with the decrypted AES-256 symmetric key (from step B).
- D. Process the payload data.

#### **Sample Java Code highlighting implementation of the steps above:**

```
//Verify the signature of the response payload by using network's public key 
Signature signature = Signature.getInstance("SHA256withRSA"); 
signature.initVerify(networkPublicKey); 
signature.update(payload.getBytes("UTF-8")); 
boolean isValid = signature.verify(Base64.decodeBase64(signature.getBytes())); 
Payload decryption 
//First decrypt secret key with receiver's private key 
byte[] decodedEncryptedSecretKey = Base64.decodeBase64(encryptedSecret); 
Cipher cipher = Cipher.getInstance("RSA/ECB/OAEPWithSHA-256AndMGF1Padding")
cipher.init(Cipher.DECRYPT_MODE, privateKey, new OAEPParameterSpec("SHA-256", "MGF1", 
MGF1ParameterSpec.SHA256, PSource.PSpecified.DEFAULT));
String decryptedSecretKey = new String(cipher.doFinal(decodedBytes), "UTF-8") 
//Finally, decode the decryptedKey 
byte[] decodedSecretKey = Base64.getDecoder().decode(decryptedSecretKey); 
//Decrypt the actual response payload 
//Recreate the SecretKey object from the decoded key above 
SecretKey secretKey = new SecretKeySpec(decodedSecretKey, 0, decodedKey.length, "AES"); 
//Decrypt the data part of the payload with AES secret key 
Cipher cipher = Cipher.getInstance("AES/GCM/NoPadding"); 
cipher.init(Cipher.DECRYPT_MODE, secretKey, new GCMParameterSpec(128, new byte[96])); 
byte[] decodedEncryptedData = Base64.decodeBase64(encryptedData);
String decryptedData = new String(cipher.doFinal(decodedEncryptedData), "UTF-8");
```
## <span id="page-8-0"></span>**2.3 Send Message**

## **POST /gateway/send/(string: system\_id)**

Send a message to the destination blockchain network.

#### **Parameters:**

• **system id** (string) – System ID of message sender. This should be same as the systemId populated in the payload header.

#### **Request JSON Object:**

As per the generic message payload format defined in Coin Messages section. The message will be routed to the destination as per the fields populated in the payload header tag.

## **Response Status:**

- 2xx Success
- 403 Unauthorized to send message to gateway
- 4xx Request Error
- 5xx System Error

#### **Example JSON request:**

```
POST /gateway/send/UBIN001
Host: network.example.com
Content-Type: application/json
Accept: application/json
Authorization: Bearer <access-token>
{
   "message": {
     "header": {
       "version": "1.0",
       "messageId": "RFP001010",
       "sendTimestamp": "2018-04-23T18:25:43.511Z",
       "systemId": "UBIN001",
       "messageType": "MINT.INIT",
       "assetType": "CASH",
       "platform": "QUORUM",
       "network": "UBIN"
     },
     "body": {
       "data": "Kr46wD4SV5o6fpH83i9rAwpz=…",
       "secret": "f2nEOpxOgFnR9ubQ3KBPZ3heXyWDuy==…"
     }
   },
   "signature": "lDuvJo2SsOkdWNi2dJ0dE5v/6TmSx2sXDqoG5Olr8KdMBlUMWGfGpjzSn84g=="
}
```
## <span id="page-9-0"></span>**2.4 Poll New Messages**

## **GET /gateway/poll/(string: system\_id)**

Get new messages from blockchain networks. This call will return all pending messages for the system\_id provided.

#### **Parameters:**

• **system\_id** (string) – System ID of message sender.

#### **Response JSON Array of Objects:**

As per the generic message payload format defined in Coin Messages section.

#### **Response Status:**

- 2xx Success
- 403 Unauthorized to poll messages from gateway
- 4xx Request Error
- 5xx System Error

## **Example JSON request:**

```
GET /gateway/poll/UBIN001
Host: network.example.com
Accept: application/json
Authorization: Bearer <access-token>
```
**Example JSON response:**

```
200 OK
Content-Type: application/json
\Gamma {
     "message": {
       "header": {
         "version": "1.0",
         "messageId": "RFP001010",
         "sendTimestamp": "2018-04-23T18:25:43.511Z",
         "systemId": "UBIN001",
         "messageType": "MINT.NOTIFY",
         "assetType": "CASH",
         "platform": "QUORUM",
         "network": "UBIN"
       },
       "body": {
         "data": "Kr46wD4SV5o6fpH83i9rAwpz=…",
         "secret": "f2nEOpxOgFnR9ubQ3KBPZ3heXyWDuy==…"
       }
     },
     "signature": "lDuvJo2SsOkdWNi2dJ0dE5v/6TmSx2sXDqoG5Olr8KdMBlUMWGfGpjzSn84g=="
   },
   {
     "message": {
       "header": {
         "version": "1.0",
         "messageId": "RFP001011",
         "sendTimestamp": "2018-04-23T18:25:43.511Z",
         "systemId": "UBIN001",
         "messageType": "TRANSFER.NOTIFY",
         "assetType": "CASH",
         "platform": "QUORUM",
         "network": "UBIN",
         "reserve": {}
       },
       "body": {
         "data": "f2nEOpxOgFnR9ubQ3KBPZ3heXyWDuy==…",
         "secret": "Kr46wD4SV5o6fpH83i9rAwpz=…"
       }
     },
     "signature": "lDuvJo2SsOkdWNi2dJ0dE5v/6TmSx2sXDqoG5Olr8KdMBlUMWGfGpjzSn84g=="
   }
]
```
# <span id="page-11-0"></span>**3 APIs for Interfacing with Payment Network**

## <span id="page-11-1"></span>**3.1 Generic Message Payload**

All messages should be sent as per the generic message payload structure defined below. The message format used is JSON.

The generic payload consists of three sections:

- a) **Header** This contains the message metadata that is used to track the message. This fields in this section are common for all messages.
- b) **Body** This contains the encrypted data to be submitted to the blockchain as well as the encrypted one-time secret key to be used to decrypt the data. The data that is encrypted differs based on the message type.
- c) **Signature** This contains the signature of the message body that is used by the receiver to verify the authenticity and integrity of the data that has been transferred.

```
{
  "message": {
     "header": {…},
 "body": {…},
 "signature": "…"
}
```
## <span id="page-11-2"></span>**3.1.1 Header**

The message header is a JSON object consisting of the following fields. This header is intended to be used for all types of messages for various use cases.

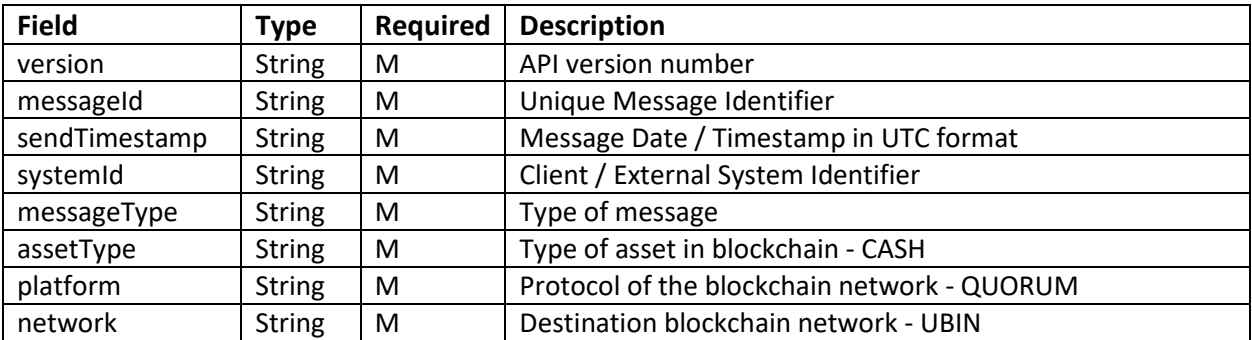

```
{
  "message": {
 "header": {
 "version": "1.0",
      "messageId": "RFP001010",
      "sendTimestamp": "2018-04-23T18:25:43.511Z",
      "systemId": "UBIN001",
      "messageType": "MINT.INIT",
 "assetType": "CASH",
 "platform": "QUORUM",
      "network": "UBIN"
 },
 "body": {…},
  "signature": "…"
}
```
## <span id="page-12-0"></span>**3.1.2 Body**

The body consists of two fields – 'data' and 'secret'. This section is used to send encrypted data to the blockchain adapter as per the message type.

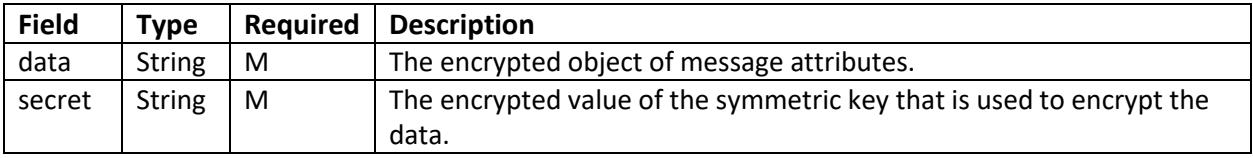

```
{
   "message": {
     "header": {…},
     "body": {
       "data": 
"Kr46wD4SV5o6fpH83i9rAwpzR/vpMZAYlkeQphOOqI4pJdmRrSTmcq3cPdfgwWYoUQc0rAX06v00UDaYKOrMThVBS
7MRBElMRqzUZ+CNxl7TN5W/8ZlRbQ9hj/yRqvRQk1iNO3BF0bjSZSU2J4rrsXZj1XOSVuENGA5CD8r6CCJs2JVDw6a
mxo8=",
       "secret": 
"f2nEOpxOgFnR9ubQ3KBPZ3heXyWDuynVFbCt6Ksyj8KlxOLZ3gasAPRAYlSSC0+xaY1OZmB8TL9Av+QqnSjymEUqL
utmrp9WVsGJ/+bpyN8o5Xm7bupqEjZSccA8BQb3gjRfqvDSxrev1tpMfbuAJkgkJ8gSBhpWx2GG5yQ=="
    }
   },
   "signature": "…"
}
```
## <span id="page-13-0"></span>**3.1.3 Signature**

This section is used by the recipient to ensure that the message received has been sent by the correct sender system (authenticity) and that the data has not been tampered in transit (integrity).

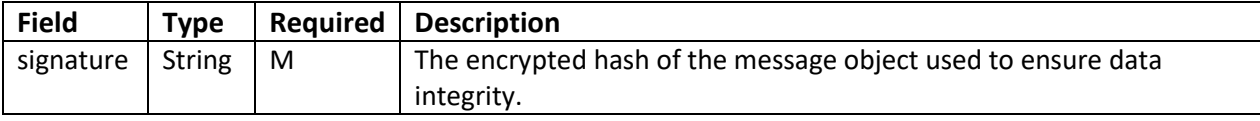

```
{
 "message": {
 "header": {…},
    "body": {…}
 },
 "signature": 
"lDuvJo2SsOkdWNi2dJ0dE5v/6TmSx2sXDqoG5hRHmWSarCOo5/3KC4uWPkc/aVESkwsSQ89IXDV4b6OWH4uYZt6zA
bmUrSMCkAhG/2bRfyfxVEH5GekRorphsJSFtxys+4ciay78dmi8E8R75ygDnTjunZd5jQBlsbfdxaYki9Lap8HIH9p
rob3XSF4QGo0lJyjPBGGP7EQpkIZZaHc2xWE4JPftuJj7Ro/K7WVOcb8ccnxddAL9RvI72kTPxifbxKWLyyU0oxMyp
K5EPINFve1EHEFSlNRxwpgHpc1HaJiD5ylKlX8DYKQiT2AHwn/Olr8KdMBlUMWGfGpjzSn84g=="
}
```
## <span id="page-14-0"></span>**3.2 Generic Technical Failure Payload**

In the case of technical failure, a generic technical failure payload is sent to source system or network operator for further investigation. The distinction between generic technical failure payload and a normal error payload is that the latter is part of normal business flow.

## <span id="page-14-1"></span>**3.2.1 ERROR.NOTIFY**

The following is the technical failure payload definition.

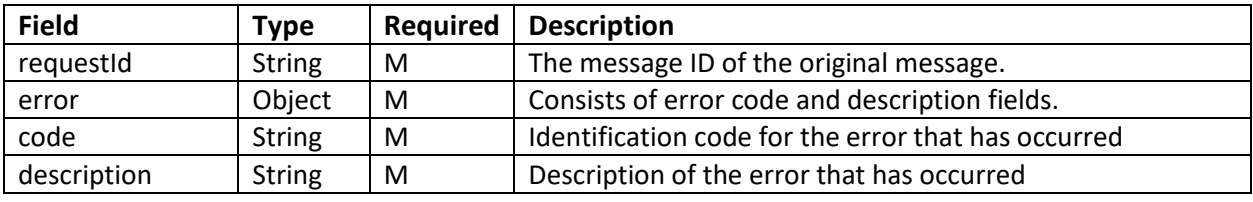

```
{
  "message": {
    "header": {
       "version": "1.0",
       "messageId": "RFP001010",
       "sendTimestamp": "2018-04-23T18:25:43.511Z",
       "systemId": "UBIN001",
       "messageType": "ERROR.NOTIFY",
       "assetType": "CASH",
       "platform": "QUORUM",
       "network": "UBIN"
     },
     "body": {
       "data": "Kr46wD4SV5o6fpH83i9rAwpz=…",
       "secret": "f2nEOpxOgFnR9ubQ3KBPZ3heXyWDuy==…"
     }
   },
   "signature": "lDuvJo2SsOkdWNi2dJ0dE5v/6TmSx2sXDqoG5Olr8KdMBlUMWGfGpjzSn84g=="
}
```

```
The "data" field in "body" contains the encrypted value of below object:
{
  "requestId": "RFP001009",
  "error":{
      "code": "000010",
     "description": "Blockchain Connection Timeout"
    }
}
```
## <span id="page-15-0"></span>**3.3 Coin Messages**

The following are the different Coin specific messages that can be sent from external systems to payment network and vice versa. The fields specified in this section are encrypted and sent as part of the 'data' tag in the 'body' section of the generic payload structure defined above.

## <span id="page-15-1"></span>**3.3.1 Overview**

There are two models for clients to submit transactions to the Payment Network depending on which system is the custodian of the blockchain account private keys:

## • **Model 1: External System as Custodian of private keys**:

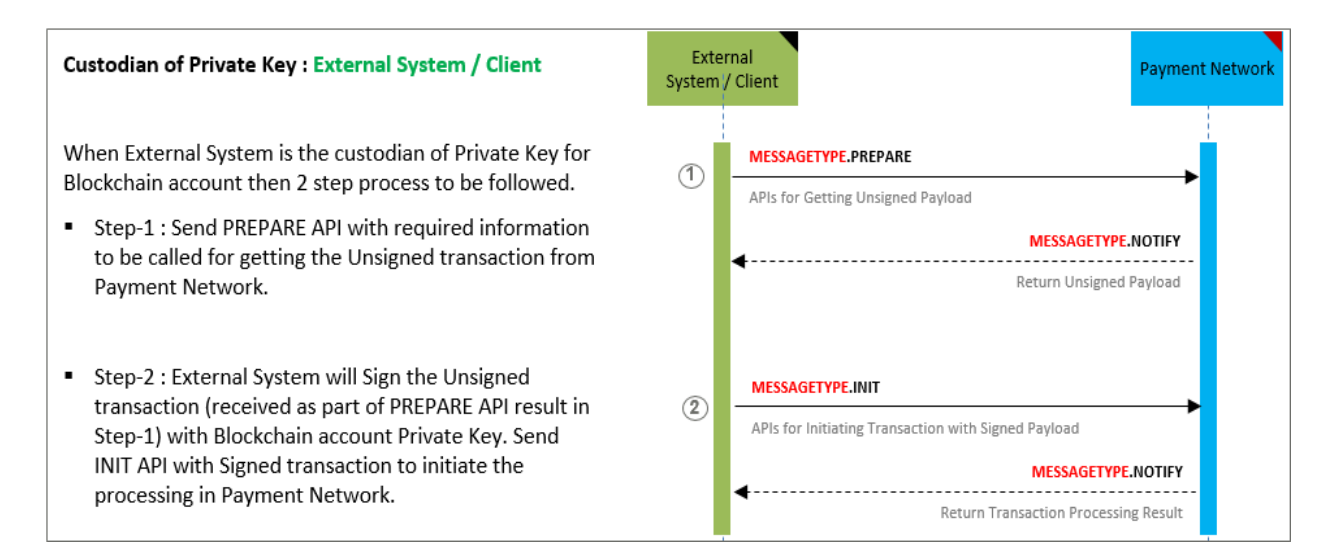

## • **Model 2: Payment Network as Custodian of private keys:**

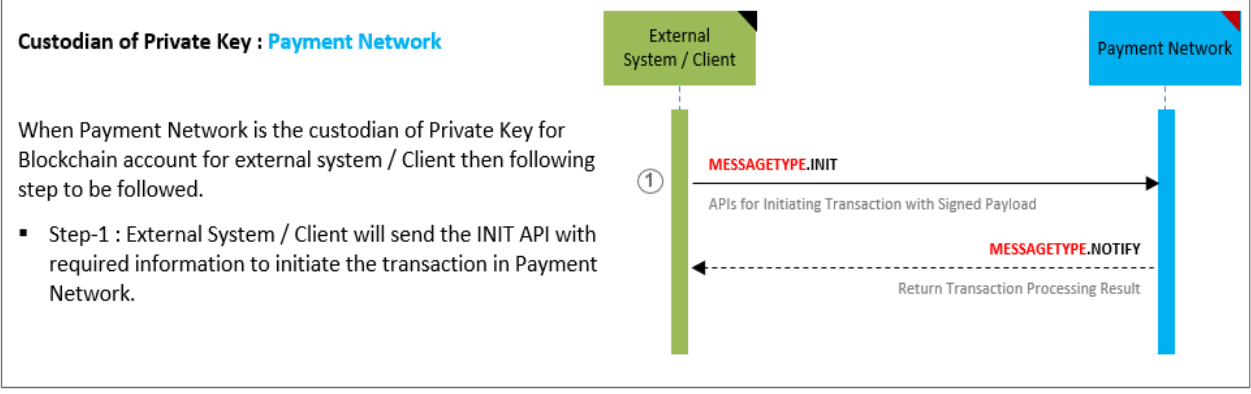

## <span id="page-16-0"></span>**3.3.2 REDEEM.INIT.PREPARE**

To create unsigned transaction for initiating Token Redemption request. The requestor needs to sign the unsigned transaction and submit it back.

**NOTE**: This message would only be applicable when external systems are the custodians of the blockchain account private keys.

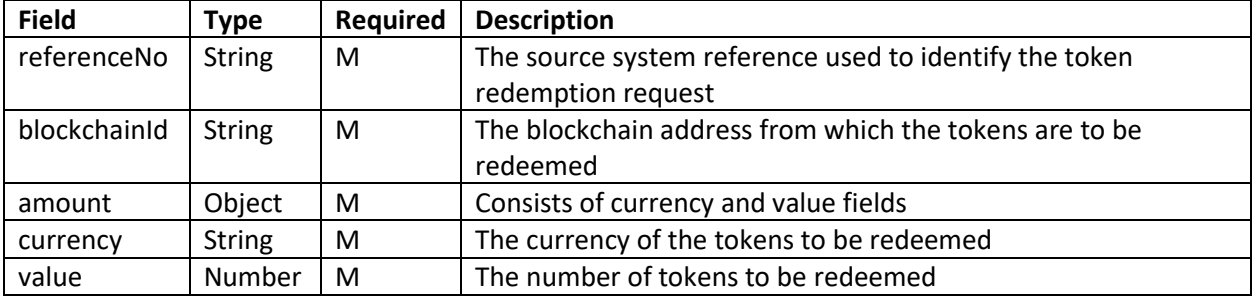

```
{
  "message": {
    "header": {
      "version": "1.0",
      "messageId": "RFP001010",
      "sendTimestamp": "2018-04-23T18:25:43.511Z",
      "systemId": "UBIN001",
      "messageType": "REDEEM.INIT.PREPARE",
 "assetType": "CASH",
 "platform": "QUORUM",
      "network": "UBIN"
    },
     "body": {
      "data": "Kr46wD4SV5o6fpH83i9rAwpz=…",
       "secret": "f2nEOpxOgFnR9ubQ3KBPZ3heXyWDuy==…"
    }
   },
   "signature": "lDuvJo2SsOkdWNi2dJ0dE5v/6TmSx2sXDqoG5Olr8KdMBlUMWGfGpjzSn84g=="
}
```

```
The "data" field in "body" contains the encrypted value of below object:
{
  "referenceNo": "QUO02020123",
  "blockchainId": "0xabcdefghijklmnopqrstuvwxyz012345678900",
  "amount": {
    "currency": "USD",
    "value": 40003
  }
}
```
## <span id="page-17-0"></span>**3.3.3 REDEEM.INIT**

This message is used to initiate a redemption of tokens from an accounts on the blockchain. When funds are transferred in the accounting system from blockchain account to client DDA account, then external systems will need to send this message to burn the same number of tokens in the blockchain.

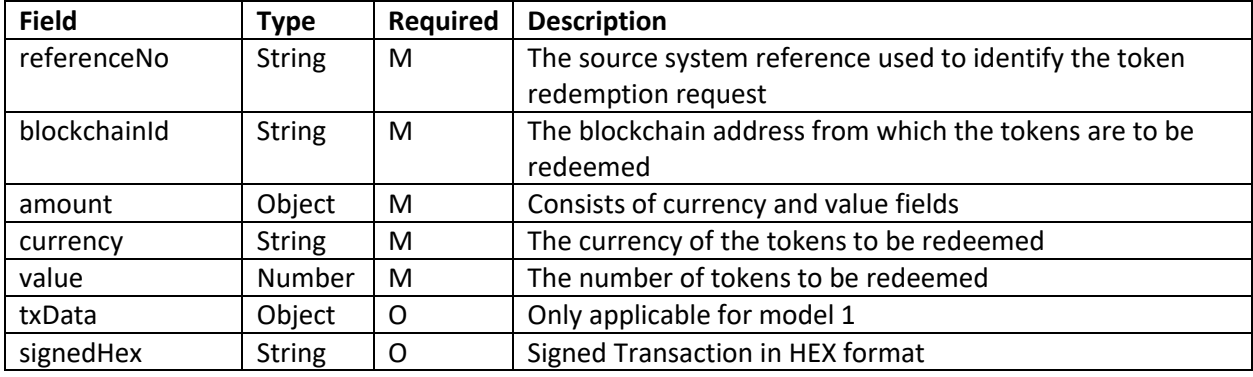

```
{
   "message": {
    "header": {
       "version": "1.0",
       "messageId": "RFP001010",
       "sendTimestamp": "2018-04-23T18:25:43.511Z",
       "systemId": "UBIN001",
       "messageType": "REDEEM.INIT",
 "assetType": "CASH",
 "platform": "QUORUM",
       "network": "UBIN"
     },
     "body": {
       "data": "Kr46wD4SV5o6fpH83i9rAwpz=…",
       "secret": "f2nEOpxOgFnR9ubQ3KBPZ3heXyWDuy==…"
    }
  },
   "signature": "lDuvJo2SsOkdWNi2dJ0dE5v/6TmSx2sXDqoG5Olr8KdMBlUMWGfGpjzSn84g=="
}
```
Below is a sample message content for model 1:

```
The "data" field in "body" contains the encrypted value of below object:
{
  "referenceNo": "QUO02020123",
  "blockchainId": "0xabcdefghijklmnopqrstuvwxyz012345678900",
   "amount": {
    "currency": "USD",
     "value": 40003
  },
   "txData": {
     "signedHex": "0xf00asdfasdfasdf00asdfasdasdff"
  }
}
```
In case of model 2, the message content would be as below:

```
The "data" field in "body" contains the encrypted value of below object:
{
   "referenceNo": "QUO02020123",
   "blockchainId": "0xabcdefghijklmnopqrstuvwxyz012345678900",
   "amount": {
 "currency": "USD",
 "value": 40003
  }
}
```
## <span id="page-19-0"></span>**3.3.4 REDEEM.NOTIFY**

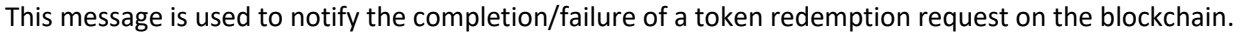

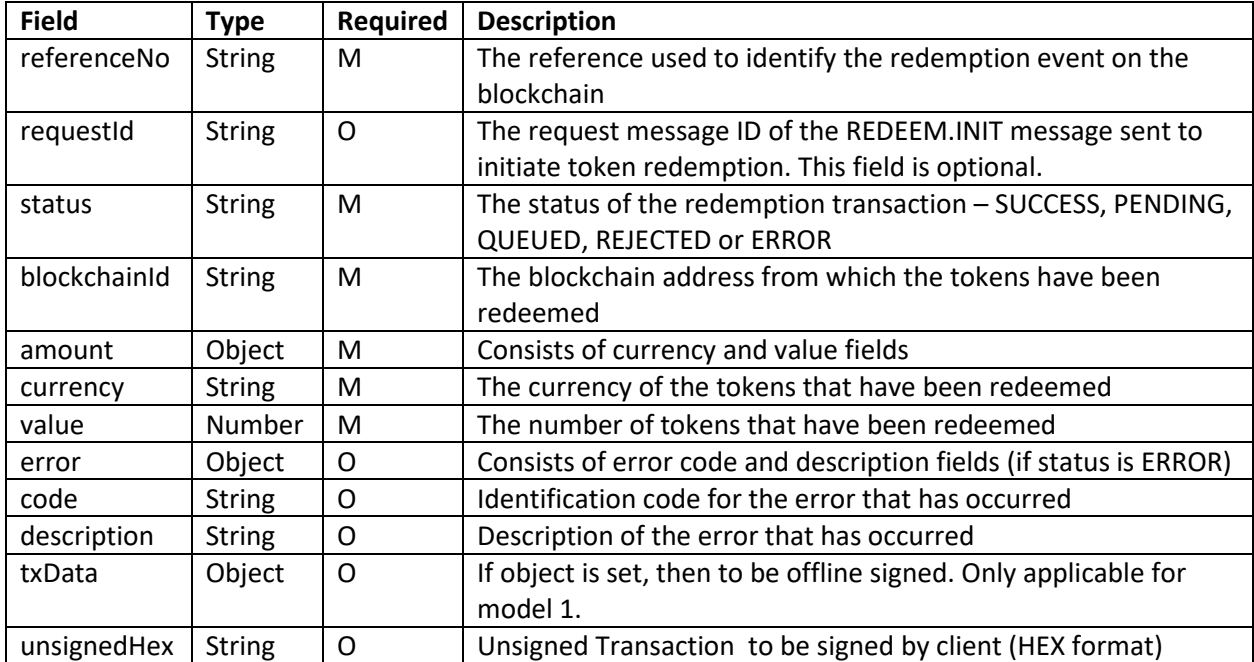

```
{
  "message": {
 "header": {
 "version": "1.0",
      "messageId": "RFP001011",
      "sendTimestamp": "2018-04-23T18:25:43.511Z",
 "systemId": "UBIN001",
 "messageType": "REDEEM.NOTIFY",
 "assetType": "CASH",
 "platform": "QUORUM",
 "network": "UBIN"
    },
    "body": {
      "data": "Kr46wD4SV5o6fpH83i9rAwpz=…",
      "secret": "f2nEOpxOgFnR9ubQ3KBPZ3heXyWDuy==…"
    }
 },
 "signature": "lDuvJo2SsOkdWNi2dJ0dE5v/6TmSx2sXDqoG5Olr8KdMBlUMWGfGpjzSn84g=="
}
```
Below sample response is sent after REDEEM.INIT.PREPARE in model 1:

```
The "data" field in "body" contains the encrypted value of below object:
{
  "referenceNo": "QUO02020123",
  "requestId": "RFP001011",
  "status": "PENDING",
  "blockchainId": "0xabcdefghijklmnopqrstuvwxyz012345678900",
  "amount": {
    "currency": "USD",
    "value": 40003
  },
   "txData": {
    "unsignedHex": "0xf00asdfasdfasdf00asdfasdasdff"
  }
}
```
Following sample response is sent after REDEEM.INIT for both models:

```
The "data" field in "body" contains the encrypted value of below object:
{
  "referenceNo": "QUO02020123",
  "requestId": "RFP001010",
  "status": "PENDING",
   "blockchainId": "0xabcdefghijklmnopqrstuvwxyz012345678900",
  "amount": {
     "currency": "USD",
     "value": 40003
  }
}
```
Below is an example of an error message:

```
The "data" field in "body" contains the encrypted value of below object:
{
  "referenceNo": "QUO02020123",
  "requestId": "RFP001010",
  "status": "ERROR",
  "blockchainId": "0xabcdefghijklmnopqrstuvwxyz012345678900",
   "amount": {
    "currency": "USD",
    "value": 40003
  },
   "error":{
    "code": "000010",
     "description": "Invalid address"
  }
}
```
## <span id="page-21-0"></span>**3.3.5 TRANSFER.PREPARE**

To create unsigned transaction for initiating Transfer request between two accounts. The requestor needs to sign the unsigned transaction and submit it back.

**NOTE**: This message would only be applicable when external systems are the custodians of the blockchain account private keys.

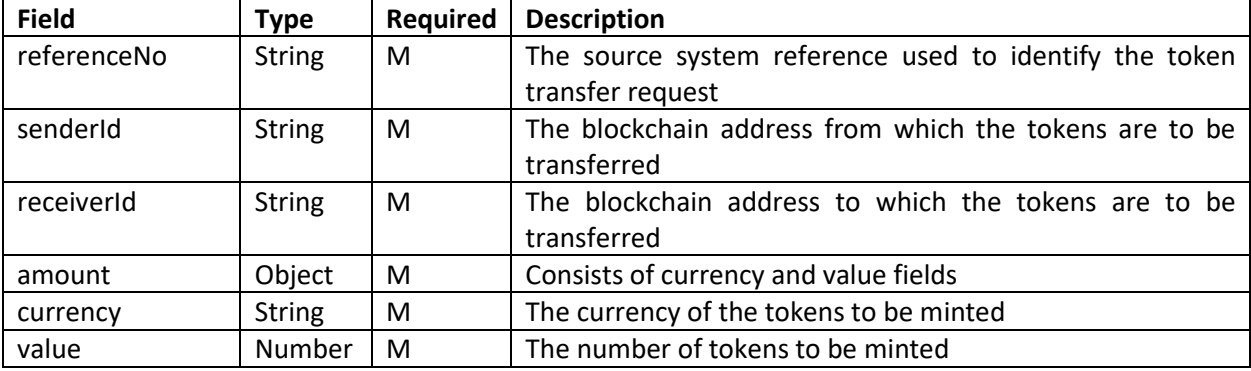

```
{
  "message": {
     "header": {
       "version": "1.0",
       "messageId": "RFP001010",
       "sendTimestamp": "2018-04-23T18:25:43.511Z",
       "systemId": "UBIN001",
       "messageType": "TRANSFER.PREPARE",
       "assetType": "CASH",
       "platform": "QUORUM",
       "network": "UBIN"
     },
     "body": {
       "data": "Kr46wD4SV5o6fpH83i9rAwpz=…",
       "secret": "f2nEOpxOgFnR9ubQ3KBPZ3heXyWDuy==…"
     }
   },
   "signature": "lDuvJo2SsOkdWNi2dJ0dE5v/6TmSx2sXDqoG5Olr8KdMBlUMWGfGpjzSn84g=="
}
```

```
The "data" field in "body" contains the encrypted value of below object:
{
   "referenceNo": "QUO02020123",
   "senderId": "0xabcdefghijklmnopqrstuvwxyz012345678900",
   "receiverId": "0xzyxwvutsrqponmlkjihgfedcba987654321000",
   "amount": {
     "currency": "USD",
     "value": 40003
   }
}
```
## <span id="page-22-0"></span>**3.3.6 TRANSFER.INIT**

This message is used to initiate a transfer of tokens between two accounts on the blockchain.

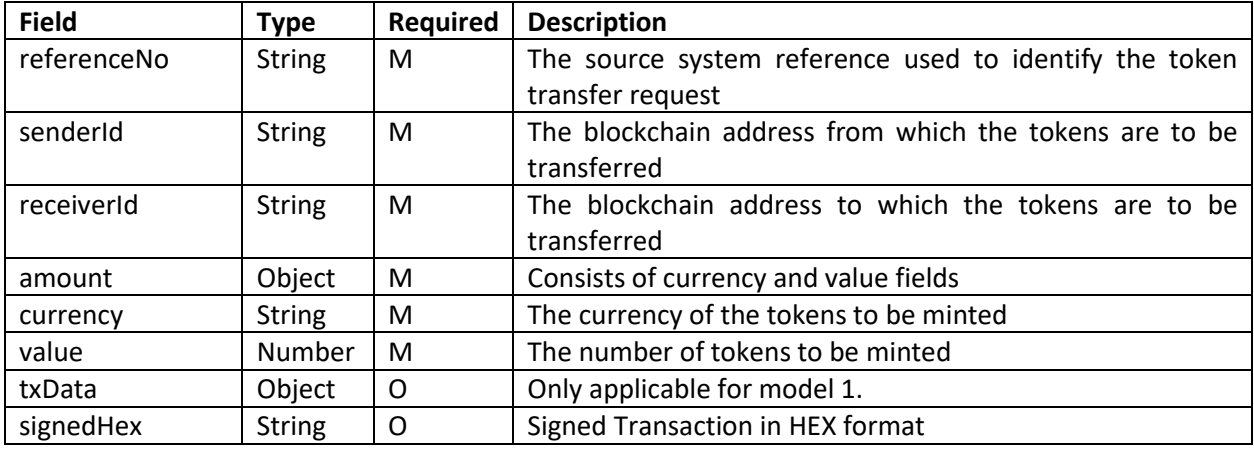

```
{
   "message": {
    "header": {
       "version": "1.0",
       "messageId": "RFP001010",
       "sendTimestamp": "2018-04-23T18:25:43.511Z",
       "systemId": "UBIN001",
       "messageType": "TRANSFER.INIT",
 "assetType": "CASH",
 "platform": "QUORUM",
       "network": "UBIN"
     },
     "body": {
       "data": "Kr46wD4SV5o6fpH83i9rAwpz=…",
       "secret": "f2nEOpxOgFnR9ubQ3KBPZ3heXyWDuy==…"
    }
   },
   "signature": "lDuvJo2SsOkdWNi2dJ0dE5v/6TmSx2sXDqoG5Olr8KdMBlUMWGfGpjzSn84g=="
}
```
Below is a sample message content for model 1:

```
The "data" field in "body" contains the encrypted value of below object:
{
  "referenceNo": "QUO02020123",
   "senderId": "0xabcdefghijklmnopqrstuvwxyz012345678900",
  "receiverId": "0xzyxwvutsrqponmlkjihgfedcba987654321000",
   "amount": {
    "currency": "USD",
     "value": 40003
   },
   "txData": {
     "signedHex": "0xf00asdfasdfasdf00asdfasdf"
   }
}
```
In case of model 2, the message content would be as below:

```
The "data" field in "body" contains the encrypted value of below object:
{
  "referenceNo": "QUO02020123",
 "senderId": "0xabcdefghijklmnopqrstuvwxyz012345678900",
 "receiverId": "0xzyxwvutsrqponmlkjihgfedcba987654321000",
  "amount": {
    "currency": "USD",
    "value": 40003
  }
}
```
## <span id="page-24-0"></span>**3.3.7 TRANSFER.NOTIFY**

This message is used to notify the client systems regarding a token transfer event. The message is sent by the Payment Network when the token transfer is committed on the blockchain.

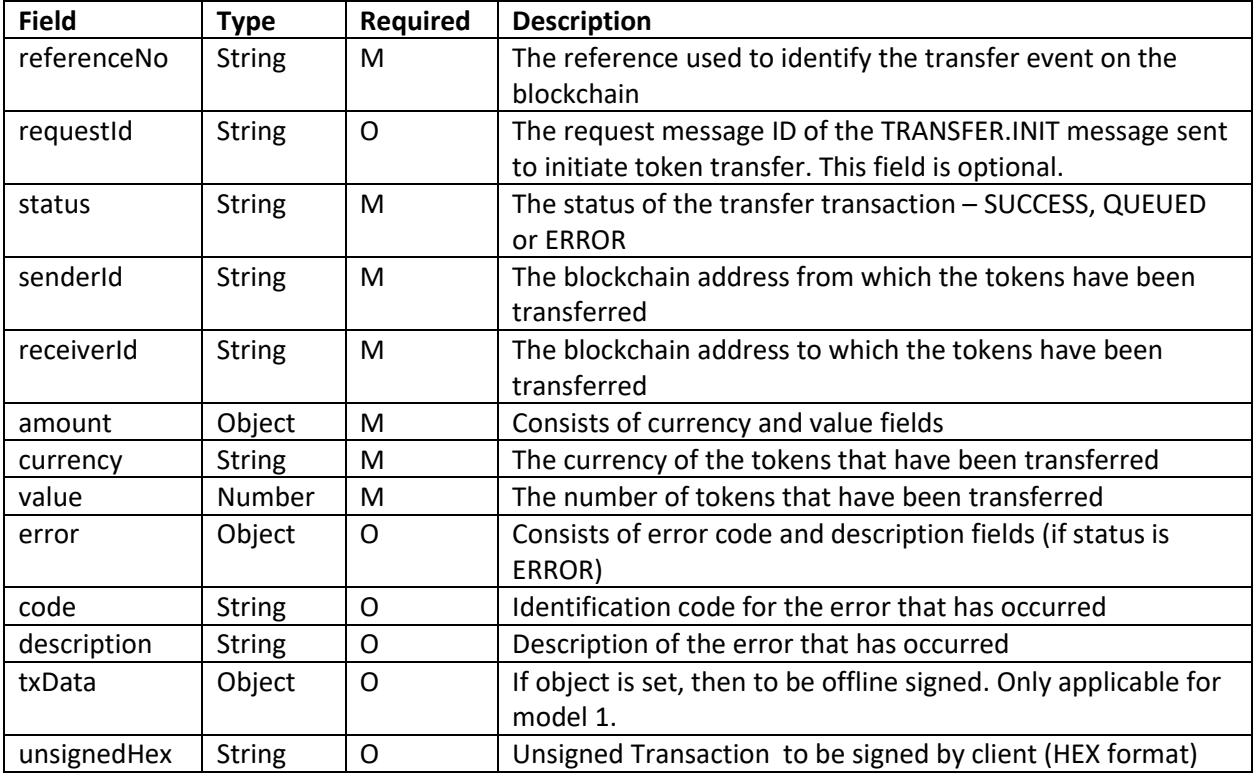

```
{
  "message": {
    "header": {
      "version": "1.0",
       "messageId": "RFP001011",
       "sendTimestamp": "2018-04-23T18:25:43.511Z",
 "systemId": "UBIN001",
 "messageType": "TRANSFER.NOTIFY",
 "assetType": "CASH",
 "platform": "QUORUM",
 "network": "UBIN"
    },
     "body": {
      "data": "Kr46wD4SV5o6fpH83i9rAwpz=…",
      "secret": "f2nEOpxOgFnR9ubQ3KBPZ3heXyWDuy==…"
    }
  },
   "signature": "lDuvJo2SsOkdWNi2dJ0dE5v/6TmSx2sXDqoG5Olr8KdMBlUMWGfGpjzSn84g=="
}
```
Below is a sample response sent after TRANSFER.PREPARE in model 1:

```
The "data" field in "body" contains the encrypted value of below object:
{
   "referenceNo": "QUO02020123",
   "requestId": "RFP001011",
   "status": "SUCCESS",
   "senderId": "0xabcdefghijklmnopqrstuvwxyz012345678900",
   "receiverId": "0xzyxwvutsrqponmlkjihgfedcba987654321000",
   "amount": {
     "currency": "USD",
     "value": 40003
  },
   "txData": {
     "unsignedHex": "0xf00asdfasdfasdf00asdfasdasdff"
  }
}
```
Following response is sent after TRANSFER.INIT for both models:

```
The "data" field in "body" contains the encrypted value of below object:
{
  "referenceNo": "QUO02020123",
  "requestId": "RFP001011",
  "status": "SUCCESS",
  "senderId": "0xabcdefghijklmnopqrstuvwxyz012345678900",
  "receiverId": "0xzyxwvutsrqponmlkjihgfedcba987654321000",
  "amount": {
    "currency": "USD",
     "value": 40003
  }
}
```
Below is an example of an error message:

```
The "data" field in "body" contains the encrypted value of below object:
{
   "referenceNo": "QUO02020123",
   "requestId": "RFP001011",
   "status": "SUCCESS",
   "senderId": "0xabcdefghijklmnopqrstuvwxyz012345678900",
  "receiverId": "0xzyxwvutsrqponmlkjihgfedcba987654321000",
   "amount": {
     "currency": "USD",
    "value": 40003
  },
   "error":{
     "code": "000010",
     "description": "Invalid address"
  }
}
```
## <span id="page-26-0"></span>**3.3.8 BALANCE.ENQUIRY**

This message is used to get the current blockchain coin balance. This can be used to retrieve balance of the specified blockchain addresses of client system or to perform client level reconciliation.

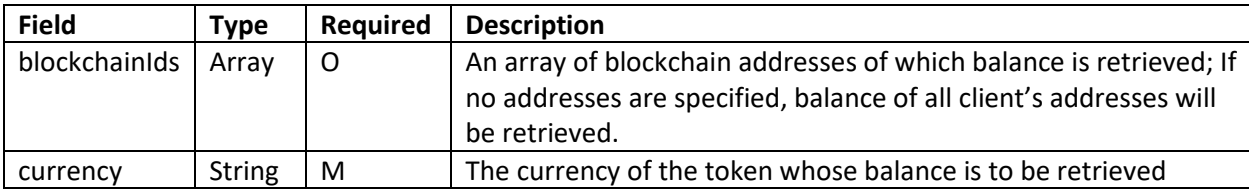

```
{
  "message": {
     "header": {
       "version": "1.0",
       "messageId": "RFP001011",
      "sendTimestamp": "2018-04-23T18:25:43.511Z",
       "systemId": "UBIN001",
       "messageType": "BALANCE.ENQUIRY",
       "assetType": "CASH",
       "platform": "QUORUM",
       "network": "UBIN"
     },
     "body": {
       "data": "Kr46wD4SV5o6fpH83i9rAwpz=…",
       "secret": "f2nEOpxOgFnR9ubQ3KBPZ3heXyWDuy==…"
    }
   },
   "signature": "lDuvJo2SsOkdWNi2dJ0dE5v/6TmSx2sXDqoG5Olr8KdMBlUMWGfGpjzSn84g=="
}
```

```
The "data" field in "body" contains the encrypted value of below object:
{ 
  "blockchainIds": ["0xabcdefghijklmnopqrstuvwxyz012345678900",
"0xabcdefghijklmnopqrstuvwxyz012345678901"],
   "currency": "USD"
}
```
Below is an example of client reconciliation with no blockchain addresses specified:

```
The "data" field in "body" contains the encrypted value of below object:
{
   "currency": "USD"
}
```
## <span id="page-27-0"></span>**3.3.9 BALANCE.NOTIFY**

This message is used to provide the current blockchain coin balance for the address and currency specified in the corresponding request message.

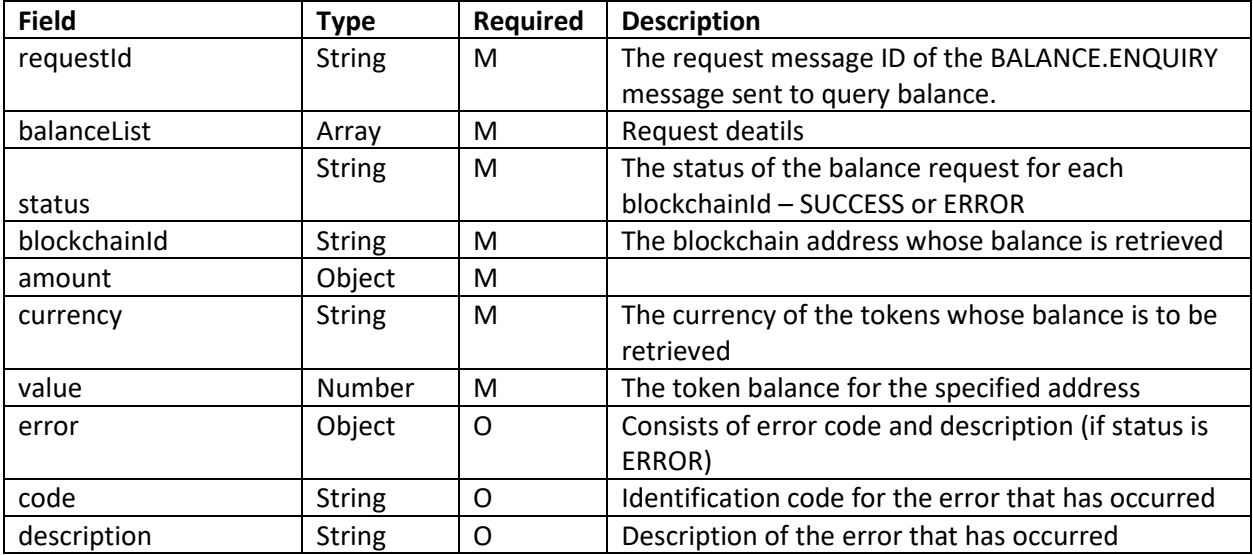

```
{
  "message": {
 "header": {
 "version": "1.0",
      "messageId": "RFP001011",
      "sendTimestamp": "2018-04-23T18:25:43.511Z",
      "systemId": "UBIN001",
 "messageType": "BALANCE.NOTIFY",
 "assetType": "CASH",
 "platform": "QUORUM",
 "network": "UBIN"
    },
     "body": {
      "data": "Kr46wD4SV5o6fpH83i9rAwpz=…",
      "secret": "f2nEOpxOgFnR9ubQ3KBPZ3heXyWDuy==…"
    }
   },
   "signature": "lDuvJo2SsOkdWNi2dJ0dE5v/6TmSx2sXDqoG5Olr8KdMBlUMWGfGpjzSn84g=="
}
```

```
The "data" field in "body" contains the encrypted value of below object:
{
   "requestId": "RFP001011",
   "balanceList": [
     {
       "status": "SUCCESS",
       "blockchainId": "0xabcdefghijklmnopqrstuvwxyz012345678900",
       "amount": {
         "currency": "USD",
         "value": 28887.88
       }
     },
     {
       "status": "SUCCESS",
       "blockchainId": "0xabcdefghijklmnopqrstuvwxyz012345678901",
       "amount": {
         "currency": "USD",
         "value": 200.0
       }
     }
   ]
}
```
Below is an example of an error message:

```
The "data" field in "body" contains the encrypted value of below object:
{
   "requestId": "RFP001011",
   "balanceList": [
     {
       "status": "SUCCESS",
       "blockchainId": "0xabcdefghijklmnopqrstuvwxyz012345678900",
       "amount": {
         "currency": "USD",
         "value": 28887.88
       }
     },
     {
       "status": "ERROR",
       "blockchainId": "0xabcdefghijklmnopqrstuvwxyz012345678910",
       "amount": {
         "currency": "USD",
         "value": null
       },
       "error": {
         "code": "0004",
         "description": "Failed to retrieve balance"
       }
     }
   ]
}
```
## <span id="page-29-0"></span>**3.3.10 TRANSACTION.ENQUIRY**

This message is used to get the transaction history. This can be used to retrieve the transaction history of the specified blockchain addresses of client system or to perform client level reconciliation.

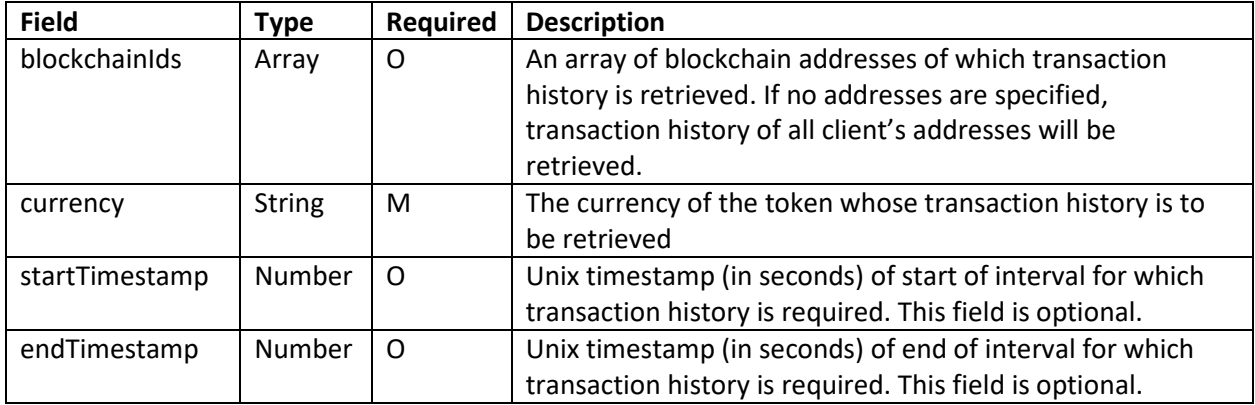

```
{
  "message": {
    "header": {
      "version": "1.0",
      "messageId": "RFP001011",
      "sendTimestamp": "2018-04-23T18:25:43.511Z",
      "systemId": "UBIN001",
 "messageType": "TRANSACTION.ENQUIRY",
 "assetType": "CASH",
 "platform": "QUORUM",
 "network": "UBIN"
    },
     "body": {
      "data": "Kr46wD4SV5o6fpH83i9rAwpz=…",
      "secret": "f2nEOpxOgFnR9ubQ3KBPZ3heXyWDuy==…"
    }
  },
  "signature": "lDuvJo2SsOkdWNi2dJ0dE5v/6TmSx2sXDqoG5Olr8KdMBlUMWGfGpjzSn84g=="
}
```

```
The "data" field in "body" contains the encrypted value of below object:
{
  "blockchainIds": ["0xabcdefghijklmnopqrstuvwxyz012345678900",
"0xabcdefghijklmnopqrstuvwxyz012345678901"],
  "currency": "USD",
  "startTimestamp": 1564730422,
  "endTimestamp": 1564735167
}
```
## <span id="page-30-0"></span>**3.3.11 TRANSACTION.NOTIFY**

This message is used to provide the transaction history for the address and currency specified in the corresponding request message.

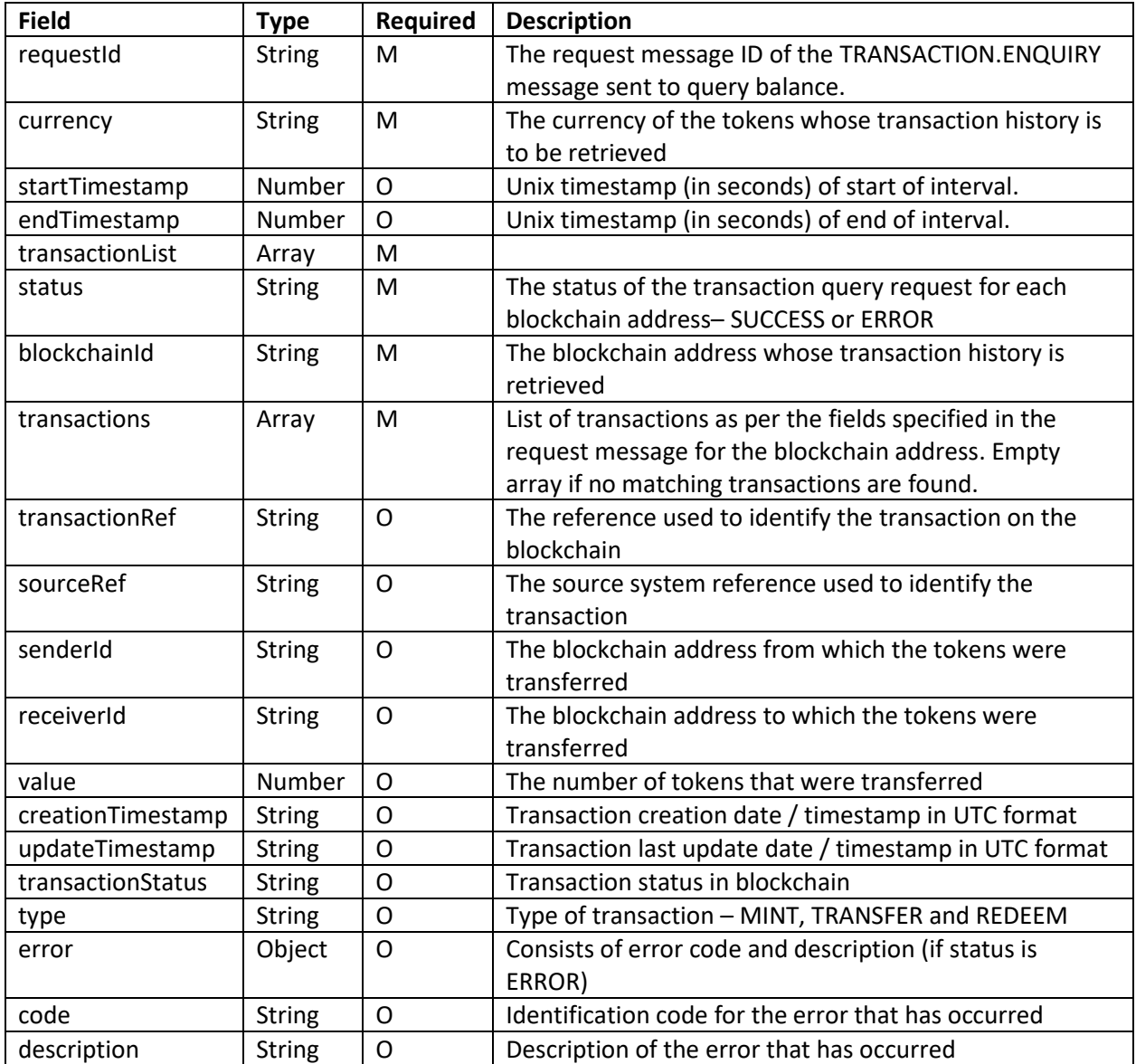

```
{
  "message": {
 "header": {
 "version": "1.0",
      "messageId": "RFP001011",
      "sendTimestamp": "2018-04-23T18:25:43.511Z",
      "systemId": "UBIN001",
 "messageType": "TRANSACTION.NOTIFY",
 "assetType": "CASH",
 "platform": "QUORUM",
      "network": "UBIN"
    },
     "body": {
      "data": "Kr46wD4SV5o6fpH83i9rAwpz=…",
      "secret": "f2nEOpxOgFnR9ubQ3KBPZ3heXyWDuy==…"
    }
  },
   "signature": "lDuvJo2SsOkdWNi2dJ0dE5v/6TmSx2sXDqoG5Olr8KdMBlUMWGfGpjzSn84g=="
}
```

```
The "data" field in "body" contains the encrypted value of below object:
{
   "requestId": "RFP001011",
   "currency": "USD",
   "startTimestamp": 1564730422,
   "endTimestamp": 1564735167,
   "transactionList": [
     {
       "status": "SUCCESS",
       "blockchainId": "0xabcdefghijklmnopqrstuvwxyz012345678900",
       "transactions": [
\overline{\mathcal{L}} "transactionRef": "005DE8A82F000000",
            "sourceRef": "005DE8A82F000000",
            "senderId": "0xabcdefghijklmnopqrstuvwxyz012345678900",
            "receiverId": "0xabcdefghijklmnopqrstuvwxyz012345678901",
            "value": 20.0,
            "creationTimestamp": "2019-12-05T06:48:15.807Z",
            "updateTimestamp": "2019-12-05T06:48:15.807Z",
            "transactionStatus": "SUCCESS",
            "type": "TRANSFER"
          }
       ]
     },
     {
       "status": "SUCCESS",
       "blockchainId": "0xabcdefghijklmnopqrstuvwxyz012345678901",
       "transactions": [
         {
            "transactionRef": "005DE8A82F000000",
            "sourceRef": "005DE8A82F000000",
            "senderId": "0xabcdefghijklmnopqrstuvwxyz012345678900",
            "receiverId": "0xabcdefghijklmnopqrstuvwxyz012345678901",
            "value": 20.0,
            "creationTimestamp": "2019-12-05T06:48:15.807Z",
            "updateTimestamp": "2019-12-05T06:48:15.807Z",
            "transactionStatus": "SUCCESS",
            "type": "TRANSFER"
         }
       ]
     }
  ]
}
```
Below is an example of an error message:

```
The "data" field in "body" contains the encrypted value of below object:
{
   "requestId": "RFP001011",
   "currency": "USD",
   "startTimestamp": 1564730422,
   "endTimestamp": 1564735167,
   "transactionList": [
     {
       "status": "ERROR",
       "blockchainId": "0xsddaffffffffffffffffffffffffffffffffff",
       "transactions": null,
       "error": {
         "code": "0003",
         "description": "Blockchain address not allowed"
       }
     }
   ]
}
```
## <span id="page-34-0"></span>**3.3.12 ESCROW.INIT.PREPARE**

This message is used to create an unsigned transaction to initiate a new Escrow transaction between the sender and receiver addresses. The requestor needs to sign the unsigned transaction using the sender address' private key and submit it back to the payment network.

**NOTE**: This message would only be applicable when external systems are the custodians of the blockchain account private keys.

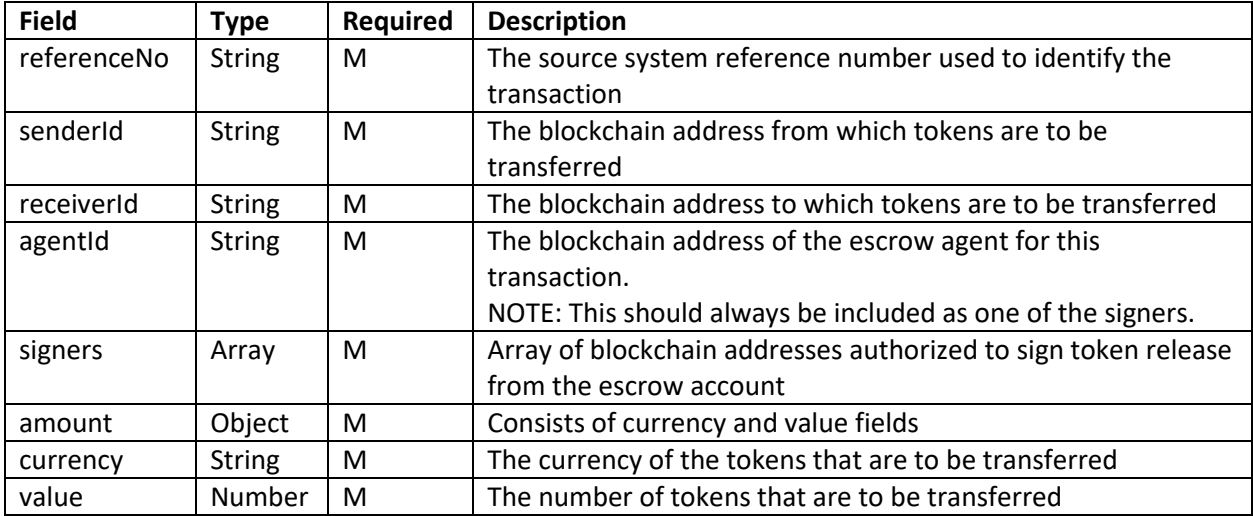

```
{
  "message": {
 "header": {
 "version": "1.0",
      "messageId": "RFP001011",
      "sendTimestamp": "2018-04-23T18:25:43.511Z",
      "systemId": "UBIN001",
      "messageType": "ESCROW.INIT.PREPARE",
 "assetType": "CASH",
 "platform": "QUORUM",
       "network": "UBIN"
    },
     "body": {
       "data": "Kr46wD4SV5o6fpH83i9rAwpz=…",
       "secret": "f2nEOpxOgFnR9ubQ3KBPZ3heXyWDuy==…"
    }
   },
   "signature": "lDuvJo2SsOkdWNi2dJ0dE5v/6TmSx2sXDqoG5Olr8KdMBlUMWGfGpjzSn84g=="
}
```

```
The "data" field in "body" contains the encrypted value of below object:
{
  "referenceNo": "CLIENTREF001",
 "senderId": "0xabcdefghijklmnopqrstuvwxyz012345678900",
 "receiverId": "0xzyxwvutsrqponmlkjihgfedcba987654321000",
  "agentId": "0x9aae0514d65594a368effef94e0de04209091740",
   "signers": [
        "0xabcdefghijklmnopqrstuvwxyz012345678900",
         "0xzyxwvutsrqponmlkjihgfedcba987654321000",
         "0x9aae0514d65594a368effef94e0de04209091740"
 ],
 "amount": {
 "currency": "USD",
 "value": 40003
  }
}
```
## <span id="page-36-0"></span>**3.3.13 ESCROW.INIT**

This message is used to initiate a new Escrow transaction between the sender and receiver addresses. Based on this message, the specified amount will be locked in an Escrow account.

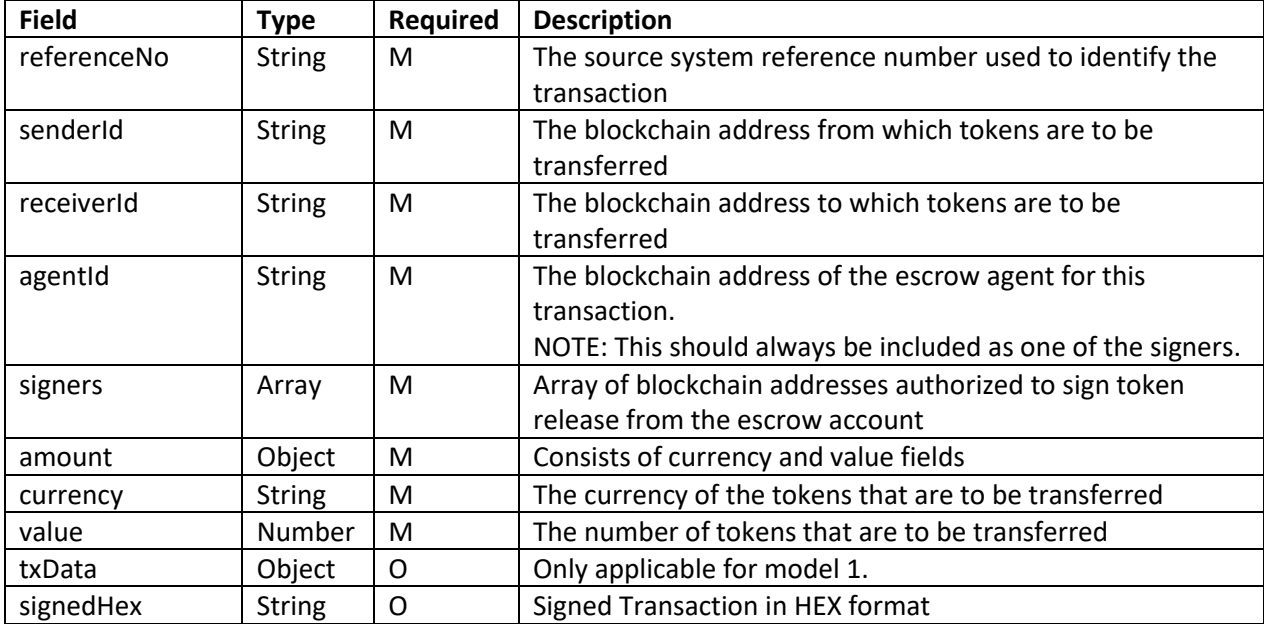

```
{
  "message": {
    "header": {
      "version": "1.0",
      "messageId": "RFP001011",
      "sendTimestamp": "2018-04-23T18:25:43.511Z",
      "systemId": "UBIN001",
 "messageType": "ESCROW.INIT",
 "assetType": "CASH",
 "platform": "QUORUM",
      "network": "UBIN"
    },
     "body": {
      "data": "Kr46wD4SV5o6fpH83i9rAwpz=…",
      "secret": "f2nEOpxOgFnR9ubQ3KBPZ3heXyWDuy==…"
    }
   },
   "signature": "lDuvJo2SsOkdWNi2dJ0dE5v/6TmSx2sXDqoG5Olr8KdMBlUMWGfGpjzSn84g=="
}
```
Below is a sample message content for model 1:

```
The "data" field in "body" contains the encrypted value of below object:
{
   "referenceNo": "CLIENTREF001",
   "senderId": "0xabcdefghijklmnopqrstuvwxyz012345678900",
   "receiverId": "0xzyxwvutsrqponmlkjihgfedcba987654321000",
   "agentId": "0x9aae0514d65594a368effef94e0de04209091740",
   "signers": [
         "0xabcdefghijklmnopqrstuvwxyz012345678900",
         "0xzyxwvutsrqponmlkjihgfedcba987654321000",
         "0x9aae0514d65594a368effef94e0de04209091740"
   ],
   "amount": {
     "currency": "USD",
     "value": 40003
   },
   "txData": {
     "signedHex": "0xf00asdfasdfasdf00asdfasdasdff"
   }
}
```
In case of model 2, the message content would be as below:

```
The "data" field in "body" contains the encrypted value of below object:
{
  "referenceNo": "CLIENTREF001",
   "senderId": "0xabcdefghijklmnopqrstuvwxyz012345678900",
   "receiverId": "0xzyxwvutsrqponmlkjihgfedcba987654321000",
   "agentId": "0x9aae0514d65594a368effef94e0de04209091740",
   "signers": [
         "0xabcdefghijklmnopqrstuvwxyz012345678900",
         "0xzyxwvutsrqponmlkjihgfedcba987654321000",
         "0x9aae0514d65594a368effef94e0de04209091740"
   ],
   "amount": {
     "currency": "USD",
     "value": 40003
  }
}
```
## <span id="page-38-0"></span>**3.3.14 ESCROW.SIGN.PREPARE**

This message is used to create an unsigned transaction to specify an action for an Escrow transaction. The requestor needs to sign the unsigned transaction using the respective signer's private key and submit it back to the payment network.

**NOTE**: This message would only be applicable when external systems are the custodians of the blockchain account private keys.

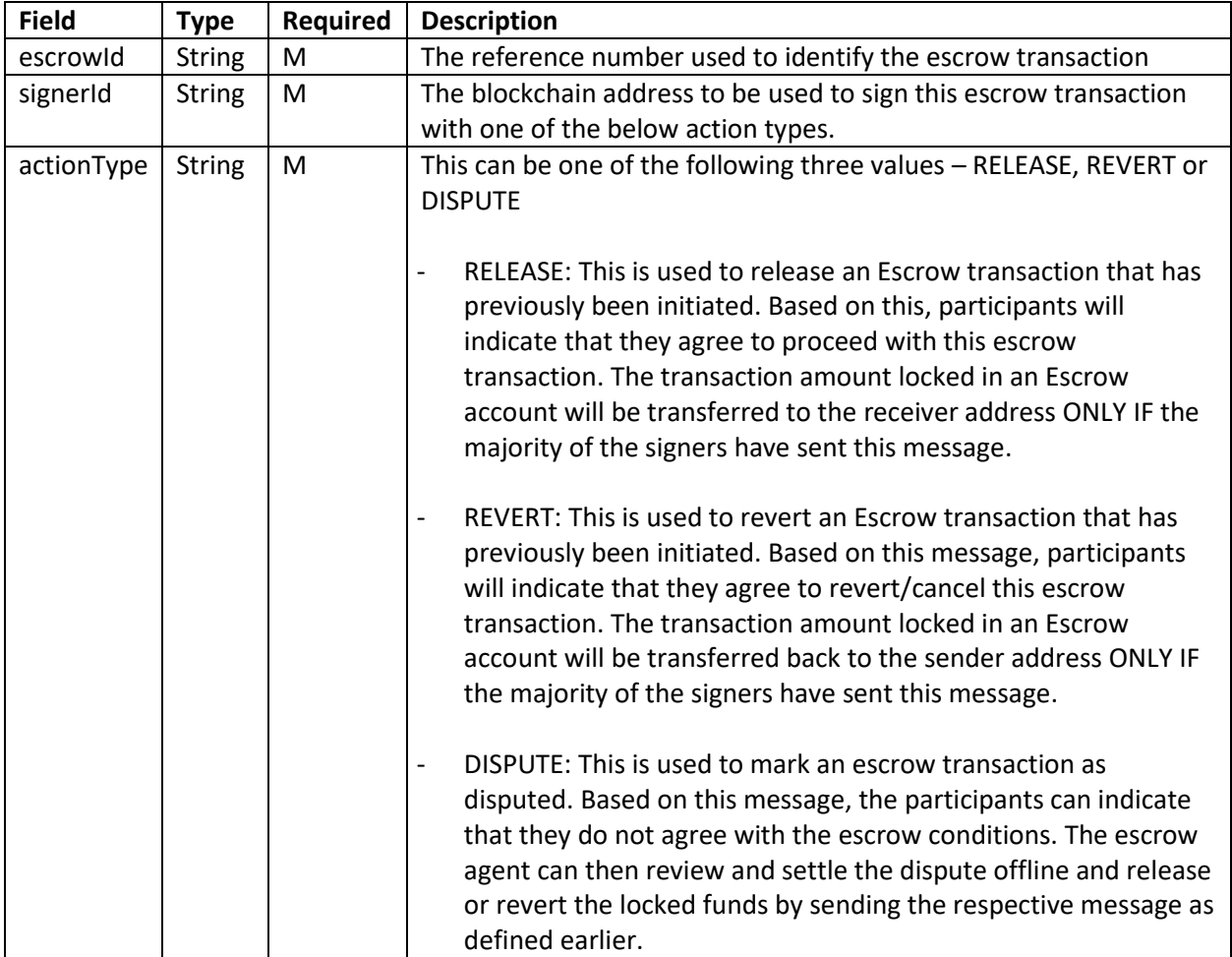

```
{
  "message": {
    "header": {
      "version": "1.0",
      "messageId": "RFP001011",
      "sendTimestamp": "2018-04-23T18:25:43.511Z",
      "systemId": "UBIN001",
 "messageType": "ESCROW.SIGN.PREPARE",
 "assetType": "CASH",
 "platform": "QUORUM",
 "network": "UBIN"
    },
     "body": {
      "data": "Kr46wD4SV5o6fpH83i9rAwpz=…",
      "secret": "f2nEOpxOgFnR9ubQ3KBPZ3heXyWDuy==…"
    }
   },
   "signature": "lDuvJo2SsOkdWNi2dJ0dE5v/6TmSx2sXDqoG5Olr8KdMBlUMWGfGpjzSn84g=="
}
```

```
The "data" field in "body" contains the encrypted value of below object:
{
  "escrowId": "2CF24DBA5FB0A30E26E83B2AC5B9E29E1B161E5C1FA7425E73043362938B9824",
  "signerId": "0xzyxwvutsrqponmlkjihgfedcba987654321000"",
  "actionType": "RELEASE"
}
```
## <span id="page-40-0"></span>**3.3.15 ESCROW.SIGN**

This message is used to sign an Escrow transaction with a particular action. Based on this message, participants will indicate that they agree to release/revert/dispute this escrow transaction.

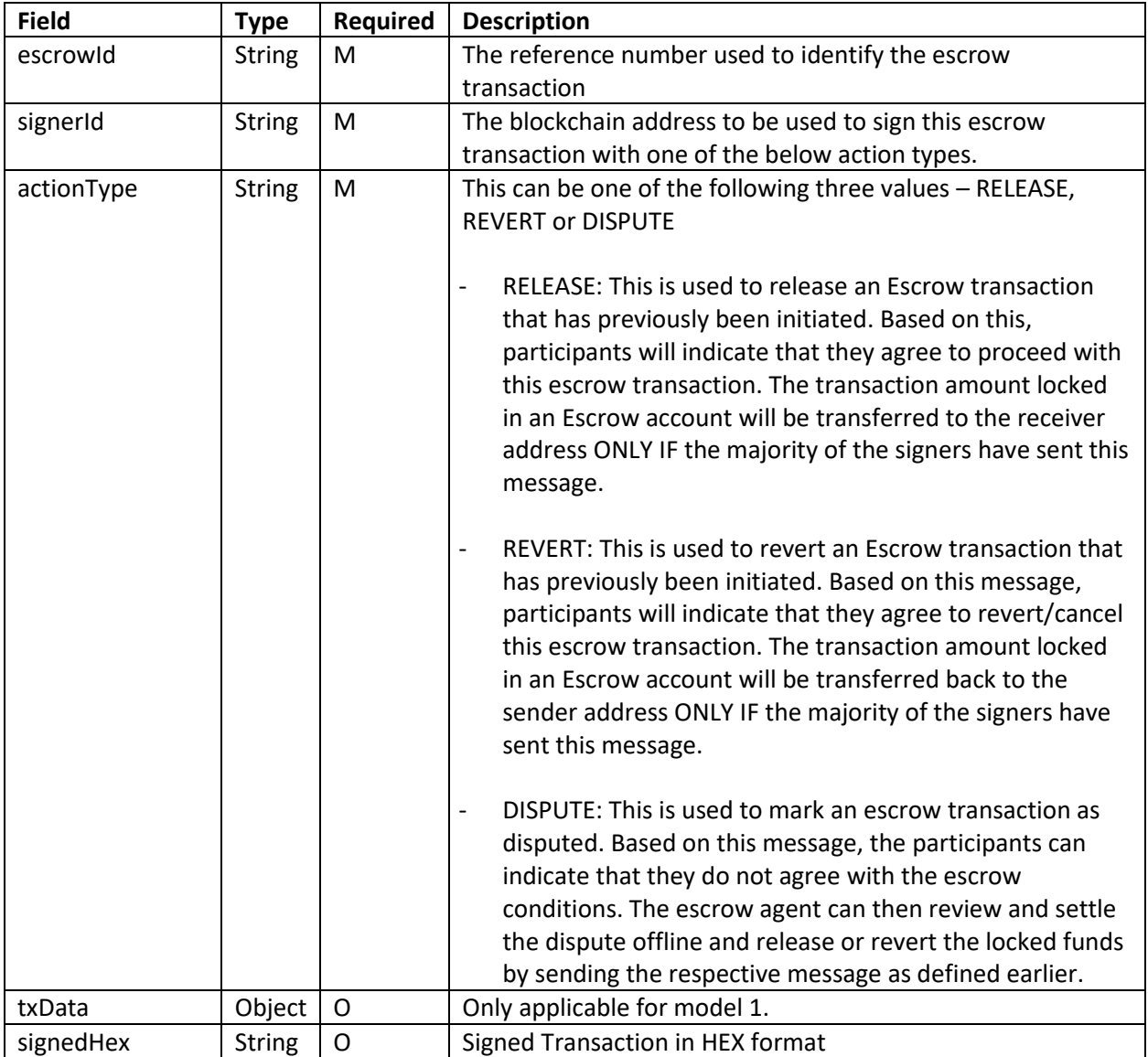

```
{
   "message": {
     "header": {
       "version": "1.0",
       "messageId": "RFP001011",
       "sendTimestamp": "2018-04-23T18:25:43.511Z",
       "systemId": "UBIN001",
       "messageType": "ESCROW.SIGN",
       "assetType": "CASH",
       "platform": "QUORUM",
       "network": "UBIN"
     },
     "body": {
       "data": "Kr46wD4SV5o6fpH83i9rAwpz=…",
       "secret": "f2nEOpxOgFnR9ubQ3KBPZ3heXyWDuy==…"
     }
   },
   "signature": "lDuvJo2SsOkdWNi2dJ0dE5v/6TmSx2sXDqoG5Olr8KdMBlUMWGfGpjzSn84g=="
}
```
Below is a sample message content for model 1:

```
The "data" field in "body" contains the encrypted value of below object:
{
  "escrowId": "2CF24DBA5FB0A30E26E83B2AC5B9E29E1B161E5C1FA7425E73043362938B9824",
  "signerId": "0xzyxwvutsrqponmlkjihgfedcba987654321000"",
  "actionType": "RELEASE",
  "txData": {
     "signedHex": "0xf00asdfasdfasdf00asdfasdasdff"
  }
}
```
In case of model 2, the message content would be as below:

```
The "data" field in "body" contains the encrypted value of below object:
{
  "escrowId": "2CF24DBA5FB0A30E26E83B2AC5B9E29E1B161E5C1FA7425E73043362938B9824",
   "signerId": "0xzyxwvutsrqponmlkjihgfedcba987654321000"",
   "actionType": "RELEASE"
}
```
## <span id="page-42-0"></span>**3.3.16 ESCROW.ENQUIRY**

This message is to enquire regarding the status of an Escrow transaction that has previously been initiated/released/reverted/disputed.

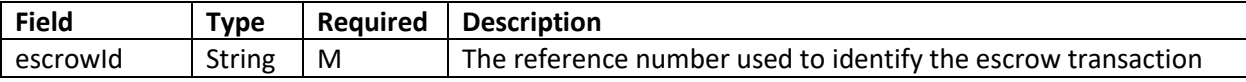

```
{
  "message": {
    "header": {
      "version": "1.0",
      "messageId": "RFP001011",
      "sendTimestamp": "2018-04-23T18:25:43.511Z",
      "systemId": "UBIN001",
 "messageType": "ESCROW.ENQUIRY",
 "assetType": "CASH",
 "platform": "QUORUM",
 "network": "UBIN"
    },
     "body": {
      "data": "Kr46wD4SV5o6fpH83i9rAwpz=…",
      "secret": "f2nEOpxOgFnR9ubQ3KBPZ3heXyWDuy==…"
    }
   },
   "signature": "lDuvJo2SsOkdWNi2dJ0dE5v/6TmSx2sXDqoG5Olr8KdMBlUMWGfGpjzSn84g=="
}
```
**The "data" field in "body" contains the encrypted value of below object:** {  **"escrowId"**: **"2CF24DBA5FB0A30E26E83B2AC5B9E29E1B161E5C1FA7425E73043362938B9824"** }

## <span id="page-43-0"></span>**3.3.17 ESCROW.NOTIFY**

This message is used to notify the external systems regarding the status and details of an Escrow transaction based on the escrow ID provided in the corresponding request message. This message is sent for each escrow action message sent by the participants.

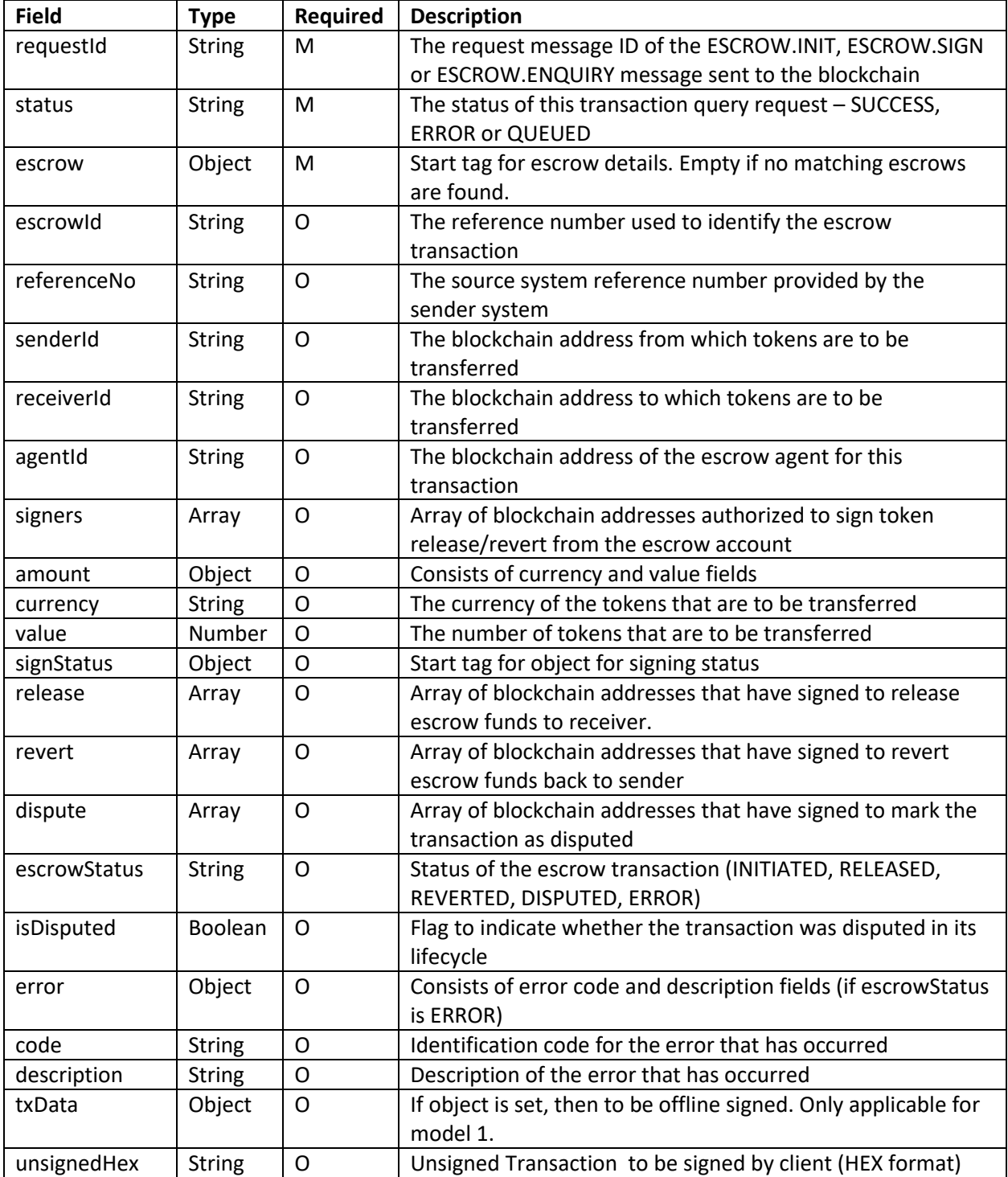

```
{
   "message": {
     "header": {
       "version": "1.0",
       "messageId": "RFP001012",
       "sendTimestamp": "2018-04-23T18:25:43.511Z",
       "systemId": "UBIN001",
       "messageType": "ESCROW.NOTIFY",
       "assetType": "CASH",
       "platform": "QUORUM",
       "network": "UBIN"
     },
     "body": {
       "data": "Kr46wD4SV5o6fpH83i9rAwpz=…",
       "secret": "f2nEOpxOgFnR9ubQ3KBPZ3heXyWDuy==…"
     }
   },
   "signature": "lDuvJo2SsOkdWNi2dJ0dE5v/6TmSx2sXDqoG5Olr8KdMBlUMWGfGpjzSn84g=="
}
```
Below is a sample response sent after ESCROW.INIT.PREPARE in model 1:

```
The "data" field in "body" contains the encrypted value of below object:
{
   "requestId": "RFP001011",
   "status": "SUCCESS",
   "escrow": {
     "referenceNo": "CLIENTREF001",
    "senderId": "0xabcdefghijklmnopqrstuvwxyz012345678900",
    "receiverId": "0xzyxwvutsrqponmlkjihgfedcba987654321000",
     "agentId": "0x9aae0514d65594a368effef94e0de04209091740",
     "amount": {
       "currency": "USD",
       "value": 40003
    },
     "signStatus": {},
     "isDisputed": false
  },
   "txData": {
     "unsignedHex": "0xf00asdfasdfasdf00asdfasdasdff"
  }
}
```
Below is a sample response sent after ESCROW.SIGN.PREPARE in model 1:

}

```
The "data" field in "body" contains the encrypted value of below object:
{
   "requestId": "RFP001011",
   "status": "SUCCESS",
   "escrow": {
     "escrowId": "ABCDEFGHIJB0A30E26E83B2AC5B9E29E1B161E5C1FA7425E73043362938B9824",
     "referenceNo": "CLIENTREF001",
    "senderId": "0xabcdefghijklmnopqrstuvwxyz012345678900",
    "receiverId": "0xzyxwvutsrqponmlkjihgfedcba987654321000",
     "agentId": "0x9aae0514d65594a368effef94e0de04209091740",
     "signers": [
         "0xabcdefghijklmnopqrstuvwxyz012345678900",
         "0xzyxwvutsrqponmlkjihgfedcba987654321000",
         "0x9aae0514d65594a368effef94e0de04209091740"
    ],
     "amount": {
       "currency": "USD",
       "value": 40003
     },
     "signStatus": {
       "release": [],
       "revert": [],
       "dispute": [],
     },
     "escrowStatus": "INITIATED",
     "isDisputed": false
   },
   "txData": {
     "unsignedHex": "0xf00asdfasdfasdf00asdfasdasdff"
   }
```
Following response is sent after ESCROW.INIT for both models:

```
The "data" field in "body" contains the encrypted value of below object:
{
   "requestId": "RFP001011",
   "status": "SUCCESS",
   "escrow": {
     "escrowId": "ABCDEFGHIJB0A30E26E83B2AC5B9E29E1B161E5C1FA7425E73043362938B9824",
     "referenceNo": "CLIENTREF001",
    "senderId": "0xabcdefghijklmnopqrstuvwxyz012345678900",
    "receiverId": "0xzyxwvutsrqponmlkjihgfedcba987654321000",
     "agentId": "0x9aae0514d65594a368effef94e0de04209091740",
     "signers": [
         "0xabcdefghijklmnopqrstuvwxyz012345678900",
         "0xzyxwvutsrqponmlkjihgfedcba987654321000",
         "0x9aae0514d65594a368effef94e0de04209091740"
    ],
 "amount": {
 "currency": "USD",
       "value": 40003
     },
    "signStatus": {
       "release": [],
       "revert": [],
       "dispute": []
     },
     "escrowStatus": "INITIATED",
     "isDisputed": false
   }
}
```
Following response is sent after ESCROW.SIGN and ESCROW.ENQUIRY for both models:

```
The "data" field in "body" contains the encrypted value of below object:
\mathfrak{t} "requestId": "RFP001011",
   "status": "SUCCESS",
   "escrow": {
     "escrowId": "ABCDEFGHIJB0A30E26E83B2AC5B9E29E1B161E5C1FA7425E73043362938B9824",
     "referenceNo": "CLIENTREF001",
    "senderId": "0xabcdefghijklmnopqrstuvwxyz012345678900",
    "receiverId": "0xzyxwvutsrqponmlkjihgfedcba987654321000",
     "agentId": "0x9aae0514d65594a368effef94e0de04209091740",
     "signers": [
         "0xabcdefghijklmnopqrstuvwxyz012345678900",
         "0xzyxwvutsrqponmlkjihgfedcba987654321000",
         "0x9aae0514d65594a368effef94e0de04209091740"
    ],
     "amount": {
       "currency": "USD",
       "value": 40003
     },
     "signStatus": {
       "release": [
          "0xabcdefghijklmnopqrstuvwxyz012345678900",
         "0x9aae0514d65594a368effef94e0de04209091740"
       ],
       "revert": ["0xzyxwvutsrqponmlkjihgfedcba987654321000"],
       "dispute": ["0xzyxwvutsrqponmlkjihgfedcba987654321000"],
     },
     "escrowStatus": "RELEASED",
     "isDisputed": true
   }
}
```
Below is an example of an error message:

```
The "data" field in "body" contains the encrypted value of below object:
{
   "requestId": "RFP001011",
   "status": "ERROR",
   "escrow": {
     "escrowId": "667F07885AB45AE46410C4220DCB7A8F690F1DA83CC521F521B22BF3BA689A4D",
     "escrowStatus": "ERROR"
  },
   "error": {
     "code": "0004",
     "description": "Escrow Not Found"
  }
}
```
## <span id="page-48-0"></span>**3.3.18 ONBOARDING.ENQUIRY**

## *3.3.18.1 ACCOUNT.VERIFY*

This message is used to verify if an account currency combination exists.

```
{
   "message": {
     "header": {
       "version": "1.0",
       "messageId": "RFP001012",
       "sendTimestamp": "2018-04-23T18:25:43.511Z",
 "systemId": "UBIN001",
 "assetType": "CASH",
 "platform": "QUORUM",
       "network": "UBIN"
     },
     "body": {
       "data": "Kr46wD4SV5o6fpH83i9rAwpz=…",
       "secret": "f2nEOpxOgFnR9ubQ3KBPZ3heXyWDuy==…"
    }
   },
   "signature": "lDuvJo2SsOkdWNi2dJ0dE5v/6TmSx2sXDqoG5Olr8KdMBlUMWGfGpjzSn84g=="
}
```

```
The "data" field in "body" contains the encrypted value of below object:
{
     "accounts": [ 
       { 
         "blockchainId": "0xca843569e3427144cead5e4d5999a3d0ccf92b8e",
         "currency": "USD"
      }
      ],
      "enquiryType": "ACCOUNT.VERIFY",
      "messageType": "ONBOARDING.ENQUIRY"
}
```
## <span id="page-49-0"></span>**3.3.19 ONBOARDING.NOTIFY**

This message is used to notify the status of requested Onboarding Enquiry. If Enquiry is of ACCOUNT.VERIFY, response will indicate if each account currency combination is valid.

```
{
   "message": {
     "header": {
       "version": "1.0",
       "messageId": "RFP001012",
       "sendTimestamp": "2018-04-23T18:25:43.511Z",
       "systemId": "UBIN001",
       "assetType": "CASH",
       "platform": "QUORUM",
       "network": "UBIN"
     },
     "body": {
       "data": "Kr46wD4SV5o6fpH83i9rAwpz=…",
       "secret": "f2nEOpxOgFnR9ubQ3KBPZ3heXyWDuy==…"
    }
   },
   "signature": "lDuvJo2SsOkdWNi2dJ0dE5v/6TmSx2sXDqoG5Olr8KdMBlUMWGfGpjzSn84g=="
}
```
Below response is received if enquiryType = ACCOUNT.VERIFY

```
The "data" field in "body" contains the encrypted value of below object:
[
    {
         "blockchainId": "0xca843569e3427144cead5e4d5999a3d0ccf92b8e",
         "currency": "USD",
         "valid": true 
    }
]
```